# 運用マニュアル

2006年3月 Eスクエア・エボリューション 「Open School Platform」京田辺地域プロジェクト ~安心・安全・安定した環境運用に向けて~

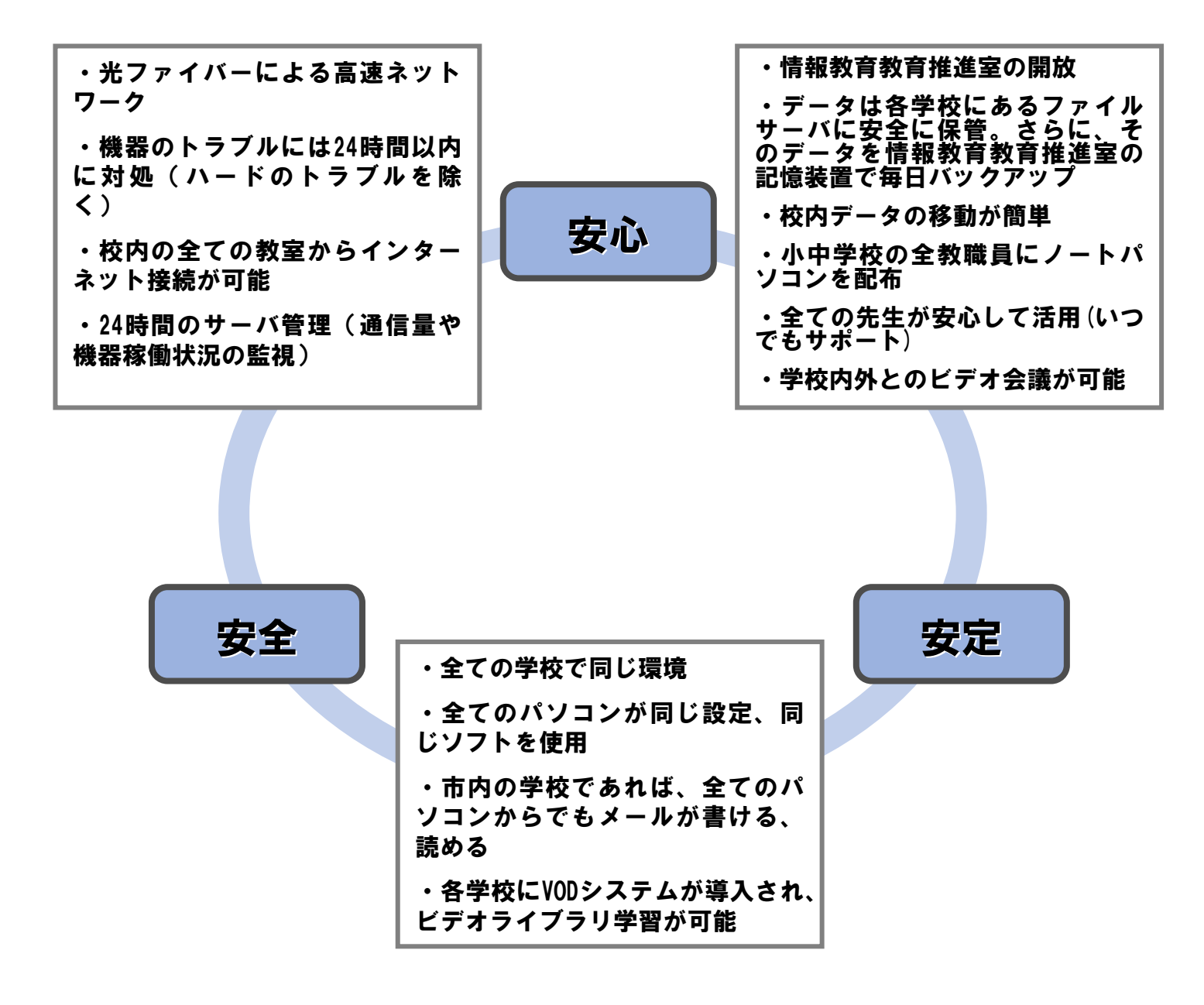

## 探す・集める・まとめる・伝える・蓄える

学習環境の実現

~業務内容の紹介~

情報教育推進室では、「授業サポート」と「管理」を運用業務として実施 しています。それぞれの業務は以下に示すスタッフが担当しています。

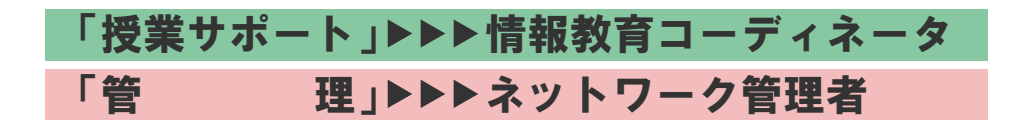

それぞれの具体的な業務内容に関しては、以下の通りです。

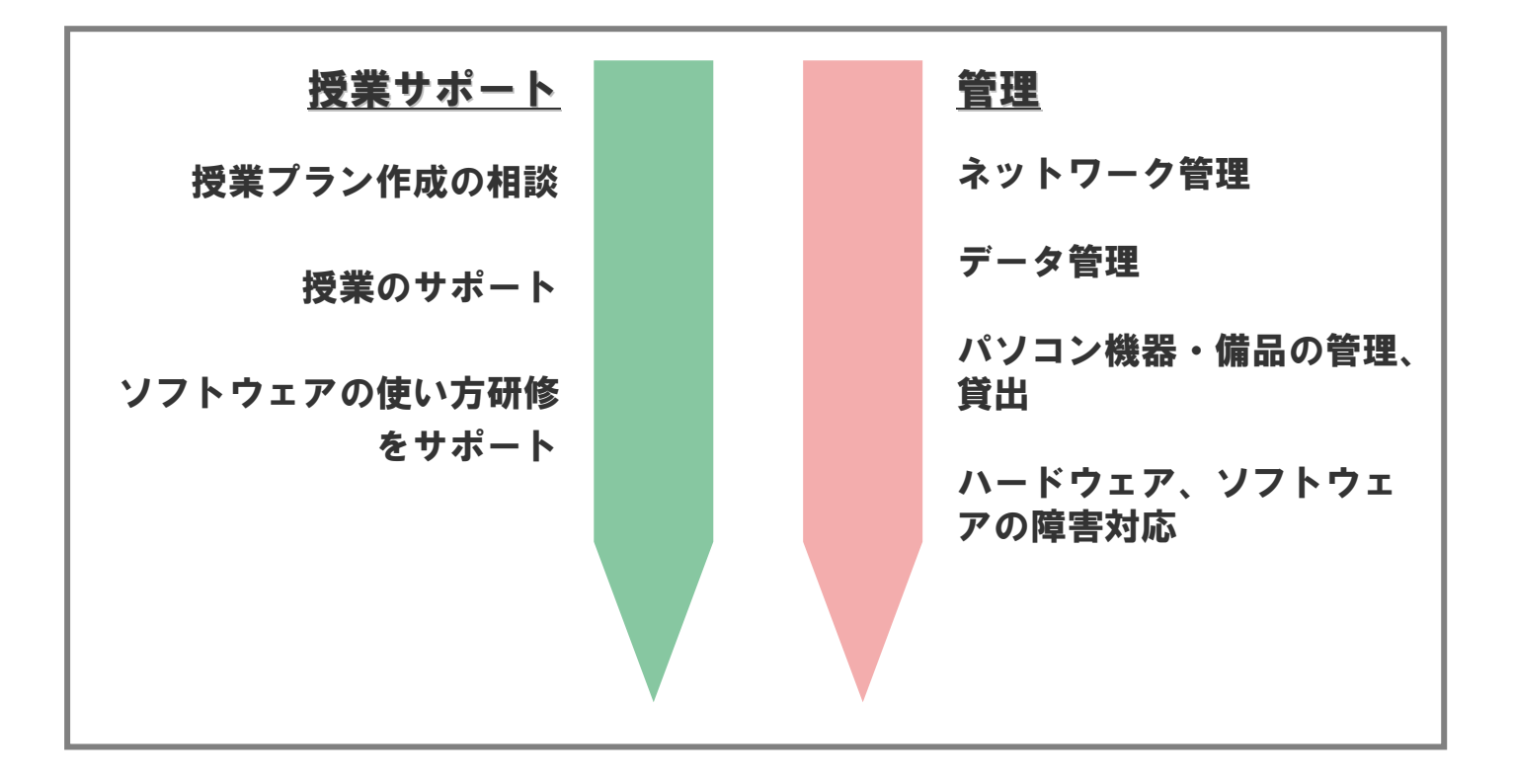

#### ~仕事内容~

- ・授業プラン作成の相談
- ・授業のサポート
- ・ソフトウェアの使い方研修をサポート

わからないことなどがあればいつでも情報教育推進室にて対応しています。

☆パソコンが起動しない、正常に動かない場合は、まずホームページ「困ったと きは・・・『FAQ』」で確認してください。それでも解消されない場合は情報教育 推進室へ症状を連絡してください。

教育委員会ホームページ「困ったときは・・・・『FAQ』」

http://www.kyotanabe.ed.jp/faq/index.html

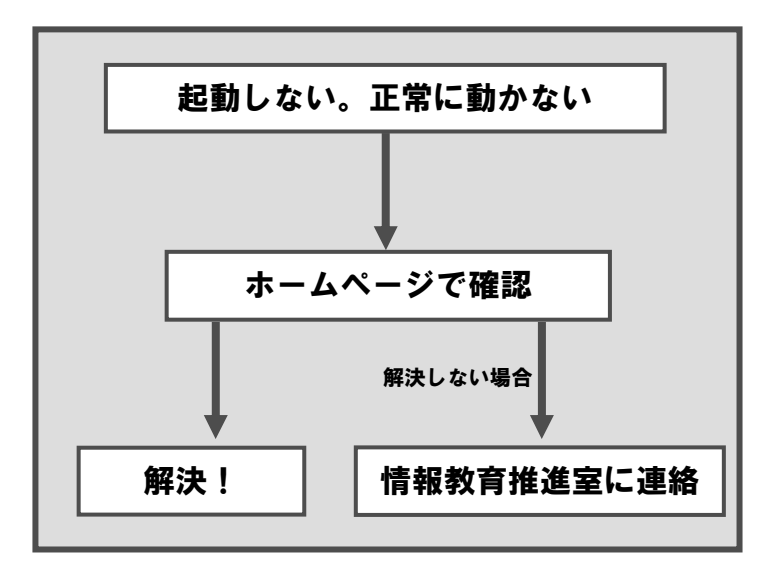

☆あきらかにおかしいと思われる場合は速やかに情教育推進室に連絡してください。

症状によっては情報教育推進室で対応できない場合や、原因によっては実費を負担し ていただく場合があります。

~授業サポート申し込みの流れ~

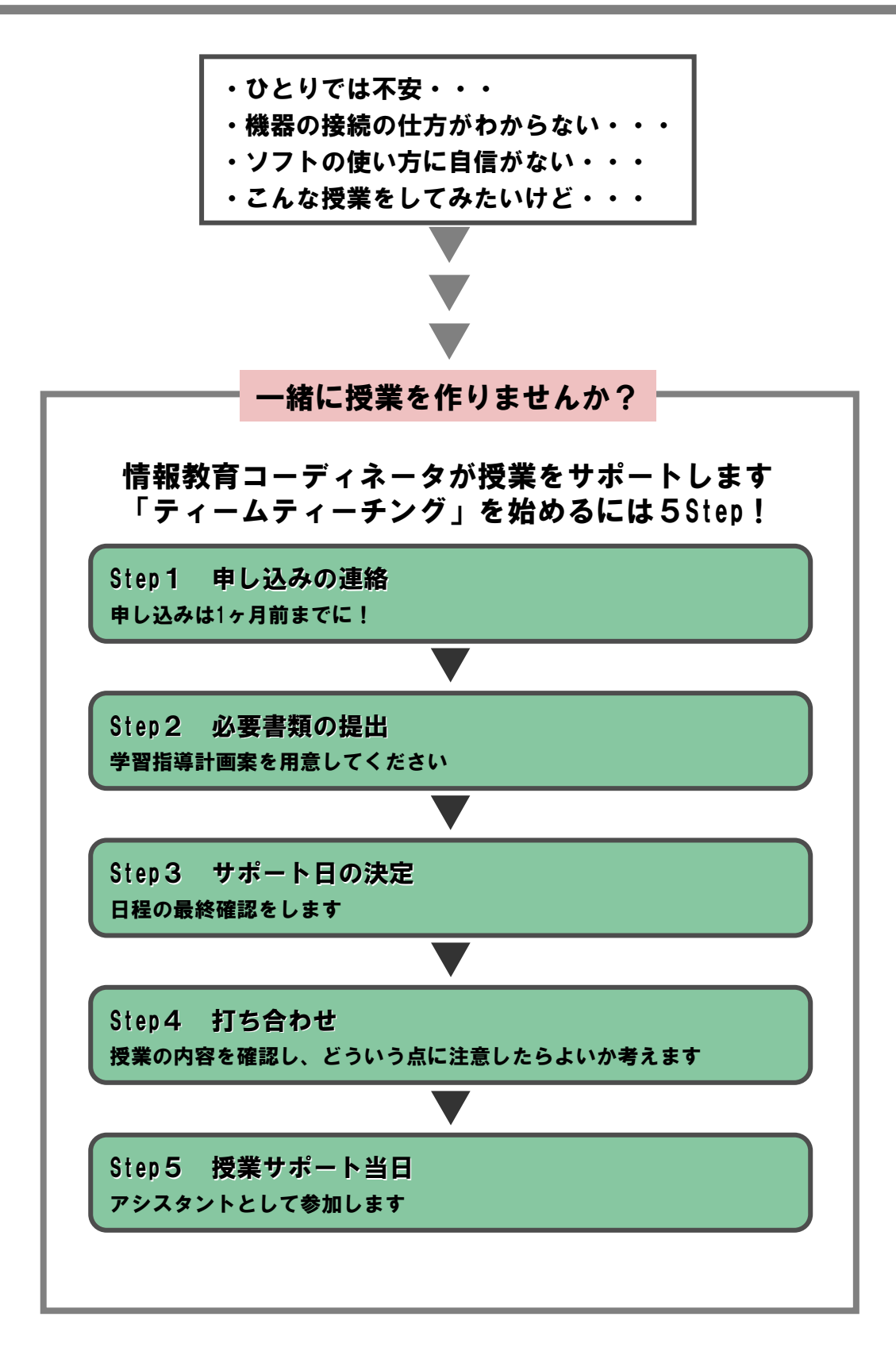

~授業サポートを申し込みに必要なことがら~

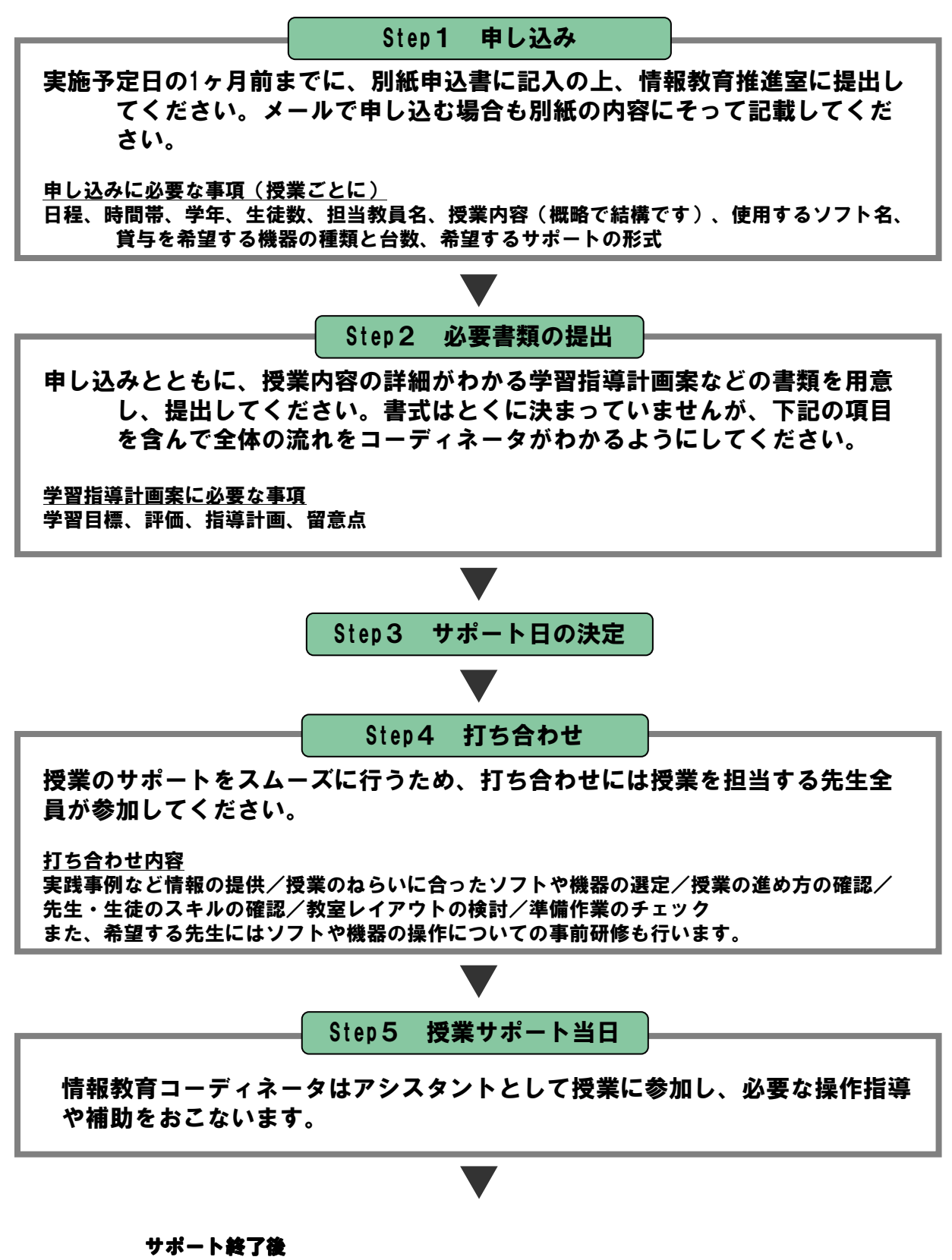

1週間以内に、設置した機器の後片付けを行います。 サポート内容を踏まえて次回へのご要望がありましたらお知らせください。 また、今後に活かすためにアンケートをお願いすることもあります。 記載事項、内容その他についての問い合わせは、情報教育推進室まで。

## ~仕事内容~

## ネットワーク管理

・京田辺市内の学校におけるネットワークの管理全般を行っています。

(メールアドレスの発行、ユーザID/パスワードの発行など。)

## データ管理

・各学校に設置されたファイルサーバに保管されたデータのバックアップ を毎日とっています。

## パソコン機器・備品の管理、貸し出し

- ・教員1人につき1台のパソコンを貸出を行っています。
- ・デジタルカメラ、デジタルビデオカメラ、液晶プロジェクト、ノートパソコン 等のデジタル機器の貸出を行っています。

## ハードウェア、ソフトウェアの障害対応

- ・障害対応、問い合わせ対応全て行っています。
- ・問い合わせは電話及び訪問時に受け付けています。

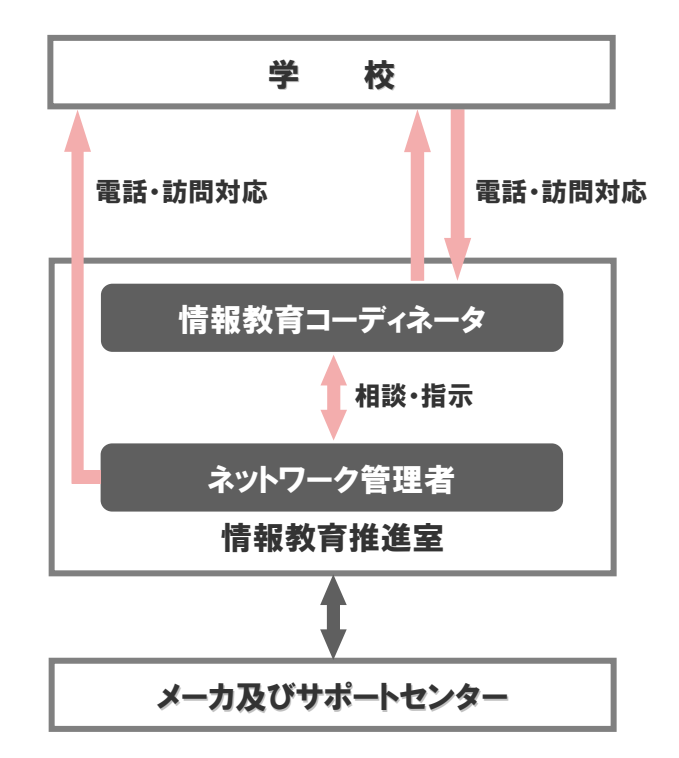

~ネットワーク利用に関するお願い~

1. 学校関係データは各学校に設置されたファイルサーバに保管してください

ファイルサーバに保管されたデータはセンターサーバーで毎日バックアップを とっています。またファイルサーバは盗難などによるデータの流出を防ぐこと ができます。ほかの先生とのデータ交換をファイルサーバ上で行うことができ、 安心安全に保管されています。

2. パスワードは厳重に管理しましょう

パスワードは非常に重要な情報です。覚えられないからといって紙に書いたり 自分で操作ができないからといって人に教えたりしないでください。パスワー ドは、漏れて悪用されると大きな問題になりますので注意してください。

- 3. 貸与されたパソコン、届け出された個人のパソコンで利用しましょう
- 4. インターネットを利用時にはルールとマナーを守りましょう
	- ・ 教育現場にふさわしくない行為 不適切なページの閲覧・利用はやめましょう。
	- ・ 他者の人権を侵す行為 著作権の侵害、肖像権の侵害、商標の使用については十分注意してくだ さい。
	- ・ 法律に反する行為 他人のID,パスワードを利用することは不正アクセス行為になります。
	- ・ 人を傷つける行為 他人を誹謗中傷するなど他人の社会的評価にかかわる問題に注意し、他 人のプライバシー保護に努めてください。

#### ※その他のインターネット利用に関する注意事項については

「ネットワーク利用のガイドライン」(参考資料1)を参照してください。

## ~パソコン機器利用に関するお願い~

1. 貸与パソコン、貸与の備品等は大切に使用してください

市内の学校を退職または異動されるときは、貸与パソコン、マウス、電源を情報 教育推進室まで返却してください。手続き方法は「パソコンの返却・接続等の手 続き手順について」(参考資料2)を参考にしてください。

してはいけません!

#### ・機器に被害を及ぼす可能性のある行為

むやみに電源スイッチで電源をおとしたり、液体をパソコンにこぼしたり、本体を乱暴に 扱ったりしないで下さい。

・貸与パソコンの学校外への持ち出し

盗難による被害、機器の故障が出た場合は、実費を負担していただく場合があります。

2. 学校のデータの管理は厳重に行ってください

## してはいけません!

#### ・学校関係データの持ち出し

データの紛失や盗難に遭うと、児童生徒に迷惑がかかるだけでなく、児童生徒が犯罪に、 巻き込まれるなど大きな問題につながる可能性があります。詳しくは「個人情報に関わる データや機器の取り扱いについて」(参考資料3)を参照して下さい。

#### 3. 貸与パソコンにFDドライブ、CD-ROMドライブ、MOドライブは内蔵されていません

学校に外付けの各ドライブを1台ずつ配布していますので、そちらをご利用くだ さい。

してはいけません!

・届け出をされてない周辺機器の接続

周辺機器を接続したい場合は申請してください。方法は次のページです。

#### 4. 貸与パソコンにはハードディスク復元ソフトが入っています

万一、コンピューターウイルスに感染しても再起動すればシステムに影響を及ぼ すことはありません。

してはいけません!

- ・ソフトウェアを無断でインストール
	- ソフトウェアをインストールしたい場合は申請してください。方法は次のページです。
- ・貸与パソコンにすでに入っているデータ(ソフトウェア)の削除および複写 パソコンを起動させるのに大事なデータも入っています。削除しないでください。

~各種申請書について~

ネットワークに接続するには・・・

新しく個人のパソコンを学校で使用を希望する場合は「校内LAN接続申込用紙兼 ノートパソコン借用申込用紙」に必要事項を記入して提出してください。

ソフトウエアをインストールをするには・・・

貸与パソコンにドライバやソフトウエアのインストールを希望される場合は「作 業申込書」に記入してください。またそのドライバやソフトウエアのライセンスを 持っていることを確認してください。

周辺機器を接続するには・・・

個人所有のMOドライブ、CD-ROMドライブ、FDドライブ、PCカード 及び周辺機器の接続を希望される場合は「作業申込書」に必要事項を記入して提出 してください。

デジタル機器をかりるには・・・

情報教育推進室で用意した機器(デジタルカメラ、デジタルビデオカメラ、液晶 プロジェクタ、ノートパソコン等)の貸し出しを希望される場合は「機器貸し出し 確認表」(参考資料4)に必要事項を記入して提出してください。

(授業などで使用される場合は授業計画書を添えて提出してください。)

貸与パソコンを返却するには・・・

学校を退職や異動、個人ノートパソコンに変更等の理由で返却する場合は手続き が必要になります。手続き方法は「パソコンの返却・接続等の手続き手順につい て」(参考資料2)を参考にしてください。

パスワードを再発行するには・・・

何らかの理由でパスワードの再発行を希望する場合には、「パスワード再発行申 込用紙」(参考資料5)に必要事項を記入して提出してください。

## ~ネットワーク利用のガイドライン1~

1. 本ガイドラインのねらい

このガイドラインは、インターネットの利用に関し必要な項目を定めるものとする。

#### 2.インターネット利用の基本

ンターネットを利用するに当たって、 児童生徒および関係者の個人情報の保護に努め、知的財 産権や肖像権に配慮するとともに、児童生徒の情報活用能力の育成を図り、開かれた学校の 推進、総合的な学習の推進、国際理解教育の推進など、教育課題の推進に寄与するよう努め なければならない。

#### 3.インターネットの管理

インターネットの全体の管理については、教育委員会が管理をおこなうものとする。ただし、各 学校の発信する情報についての責任は、各校の学校長が責任を持つこととし、必ずトップの ページには、メールアドレス等の連絡先を明記しなければならない。

#### 4.インターネットの主な利用形態

(1) 情報の受信

ホームページを利用して学習に関連する情報を検索・収集する。

(3) 情報の発信

特別活動や各教科での調べ学習事項のまとめ等を、学校のホームページを通して発信する。 (4) 教材作成

ホームページ、電子メールを使用して授業で活用できる画像データや文書データを収集・加工 して、教材づくりに活用する。

(5) 電子メールによる情報の送受信

ホームページ、電子メールを使用して、交流のある国内の学校や海外の都市・学校等との通 信を行う。また、電子メールにより、学習に関係する質問などを送るとともに、回答を得る。

#### 5.発信する個人情報の保護

基本的趣旨

個人情報をインターネットを利用して発信する場合には、原則として本人の同意(取り扱う内容 によっては保護者の同意)に基づいて発信するものとする。個人情報の発信に当たっては、上 述のインターネットの教育における活用の目的を達成するために必要不可欠であると校長及 び関係教育機関の長が認める場合に限ることとし、個人の権利・利益の侵害の防止を図る。 発信する個人情報の範囲

(1) 氏名

原則としてフルネームは使わない。ただし、教育上必要がある場合には、フルネームを使うこ とも可とする。

(2) 意見・主張等

生徒の意見、考え、主張等については、教育上の効果を期待できる範囲において発信する ことができる。

(3) 写真

生徒の写真を使う場合は、集合写真とするなど個人が特定できないよう配慮する。 ただし、インターネットの教育利用の目的を達成するために必要がある場合には、扱うことが できる。

(4) その他

住所、電話番号、生年月日、趣味・特技、などの個人情報、その他国籍、思想・信条に関する ものは発信しないものとする。ただし、電子メール等で相手が特定される場合には、必要に応 じて、年齢、趣味・特技等の自己紹介程度の個人情報を発信することができる。

## ~ネットワーク利用のガイドライン2~

#### 6.受信した個人情報の取り扱い

(1)目的外利用の禁止

インターネットを利用して入手した情報については、適正な利用に努めるとともに、教育以 外の目的に利用、提供又は複製してはならない。

(2)著作椎の保護

インターネットにより収集した情報については、著作権法及び関連法規を遵守し、適正な 利用を行う。

7. 知的財産権の保護

インターネットを利用して得た情報は、教育目的の範囲を超えて利用してはならない。イン ターネットの利用において第三者が作成した著作物を著作者の事前の承諾なくほかの第三 者に提供してはならない。

8.安全管理

インターネットを利用するに当たっては、個人情報及び校務(公務)に関わるデータなどの保 護など安全管理に努める。

9. 教師による指導の徹底

インターネットを利用する上で指導すべき事項は、次に定めるものとする。

- (1)他人を誹謗中傷してはならない。
- (2)著作権・知的所有権を尊守する。
- (3)人権を尊重し、身体・学歴・出身・民族・宗教等に対し不適切な表現はしてはならない。 (4)虚偽の表現をしてはならない。

(5)特定の政治活動・宗教活動・個人の信条等を支援または誹謗してはならない。

10.ガイドラインの位置付けと見直し

学校教育におけるインターネット利用の進展に伴い、このガイドラインに規定した児童の見 直しが生じた時は、検討のうえ、基準の見直しを行うものとする。

## ~パソコンの返却・接続等の手続き手順について~

## ○市外に転任される方、退職される方のパソコン返却等の手続きの手順について

## ・教育委員会貸与のノートパソコンを利用されている方

ノートパソコン内と各個人に割り当てられているファイルサーバのディレクトリ(nsc○○○○と 名前のついたフォルダ)の必要なデータを各自フロッピーディスクやMO、CDなどにデータ保存 (コピーまたは移動)しておいてください。

「貸与品返却用紙」と「データ等の削除に関する同意書」に署名捺印してください。

パソコン本体、マウス、電源ケーブルと上記の書類を添えて平成 年 月 日()までに返 却できるようにしておいてください。○月○日以降に情報教育推進室から担当者が回収に伺 います。

## ・自己所有のパソコンをLAN接続されている方

各個人に割り当てられているファイルサーバのディレクトリ(tsc○○○○と名前のついたフォ ルダ)の必要なデータを各自フロッピーディスクやMO、CDなどにデータを保存(コピーまたは 移動)しておいてください。

「データ等の削除に関する同意書」に署名、押印してください。

上記の書類を添えて平成 年 月 日( )までに提出できるようにしておいてください。 月 日以降に情報教育推進室から担当者が回収に伺います。

## ○市内の他校に転任される方のパソコン、データ等の移動手続きの手順について

### ・教育委員会貸与のノートパソコン利用されている方

転任先の学校でもパソコンとファイルサーバ、プリンタ等の周辺機器がそのまま使えるように、 「LAN利用校変更申込用紙」に必要事項をご記入ください。

上記の書類を平成 年 日( )までに提出できるようにしておいてください。

パソコン本体、マウス、電源ケーブルは、各自転任先にお持ちください。

#### ・自己所有のパソコンをLAN接続されている方

転任先の学校でもパソコンとファイルサーバ、プリンタ等の周辺機器がそのまま使えるように、 「LAN利用校変更申込用紙」に必要事項をご記入ください。

上記の書類を平成 年 日( )までに提出できるようにしておいてください。

## ○新たに市内に転任される方のネットワーク利用の手続き手順について

## ・教育委員会のノートパソコンを貸与希望される方

## 又は自己所有のパソコンを校内LANへ接続を希望される方

「校内LAN接続兼ノートパソコン借用申込用紙」に必要事項を記入して情報教育推進室にご提 出ください。

## ~個人情報保護法に関わるデータや機器の取扱について~

コンピュータの普及とともに個人情報の流出やプライバシーに関わるデータの流失が後を絶たない状況を考え データの取り扱いについて一定のルールをまとめたものです。

平成17年4月より個人情報保護法の施行にともない、今後、教職員もデジタルデータの取り扱いに十分注意を 払い、被害者にも加害者にもならないように下記のルールを守ってよりコンピュータを活用してください。

#### ○データの持ち出しについて

職務に関連する情報を外部に持ち出す行為は望ましくありません。重要な情報をフロッピーディスク等の媒体や モバイルコンピュータに記憶させ外部に持ち出す行為もセキュリティ上問題があります。職務に関連して作成・入手 した情報の管理にも十分配慮することが求められます。

成績情報・生徒指導情報その他、厳重な情報管理の必要なものについては、データのコピー、転送、持ち出しな どについて特別な注意が必要です。また公務員の服務規程に基づいたデータの管理も必要となりますので注意し てください。 ただし業務上どうしても、持ち出しが必要な場合については、下記に照らし合わせてください。

#### ●持ち出し可能なデータ

授業プリント類・テスト・各種案内・指導計画等の公開を基本に考えられるもの

#### ●持ち出し不可なデータ及び管理職の承認が必要なデータ

成績データ・保健データ・生徒の指導に関わるデータ・名簿・人事に関するデータその他非公開のデータ

#### ○データの廃棄

基本的に業務上作成されたデータは、勝手に削除することはできません。作成者が異動をすることで、引き継ぐ 必要なデータについては引き継ぎの書類を作成して引き継いでください。また、サーバ内のデータの破棄が必要な 場合、情報教育推進室の方で廃棄作業をおこないます。

#### ●廃棄作業で注意が必要なもの

フロッピーディスク(FD)・光磁気ディスク(MO)・外付けハードディスク・USBメモリー

※フォーマットしただけでは、データはデータ修復プログラムで読み出される可能性がありますので、読み出すこと ができないように物理的に破壊する必要があります。

#### ○情報機器への対応

重要な情報をやむなくノートブック型コンピュータに入れている場合には、紛失や盗難等によっても情報が漏洩し ないように細心の注意が必要です。また、USBポートを使った外部記憶装置(※1)を活用されておられる方が増 えてきていますが、これらの機器からの情報漏洩にも注意が必要です。教育委員会では基本的には使用不可の 方向で考えていく予定です。

確かに多くのデータが記憶される手軽な反面、一度紛失するとその被害は計り知れないものがあります。今活用 しておられる方で自分の外部記憶装置にどんなデータが入っているか、また持ち出し不可の個人情報等に関わる データがどれだけ入っているか、すべてわかっておられる方も少ないと思います。

これによる盗難や情報漏洩に対して教育行政としては責任をとれませんので、個人の責任において活用してくだ さい。ただし、許可をするものではありません。

※1 外部記憶装置

USBメモリー・ハードディスク・CD-R/RW・DVD-R/RW・MO・フロッピーディスク・メモリースティック・コンパ クトフラッシュメモリー・SDメモリー・ピクチャーカード・フラッシュメモリー等

#### ○活用されている方へ

• 成績情報をコンピュータのハードディスクにそのまま保存することは,情報漏洩につながる危険性があります。内 容を暗号化するなど、ディスク全体を暗号化するなどの対策をとってください。

•様々な外部記憶装置にはセキュリティソフトが組み込まれているものがあります。面倒がらずに活用してください。 •ワードやエクセルについては、パスワードで管理することができます。普段から個人情報のデータには、パスワー ドをかけて管理するように心がけてください。

×

~機器貸し出し確認表~

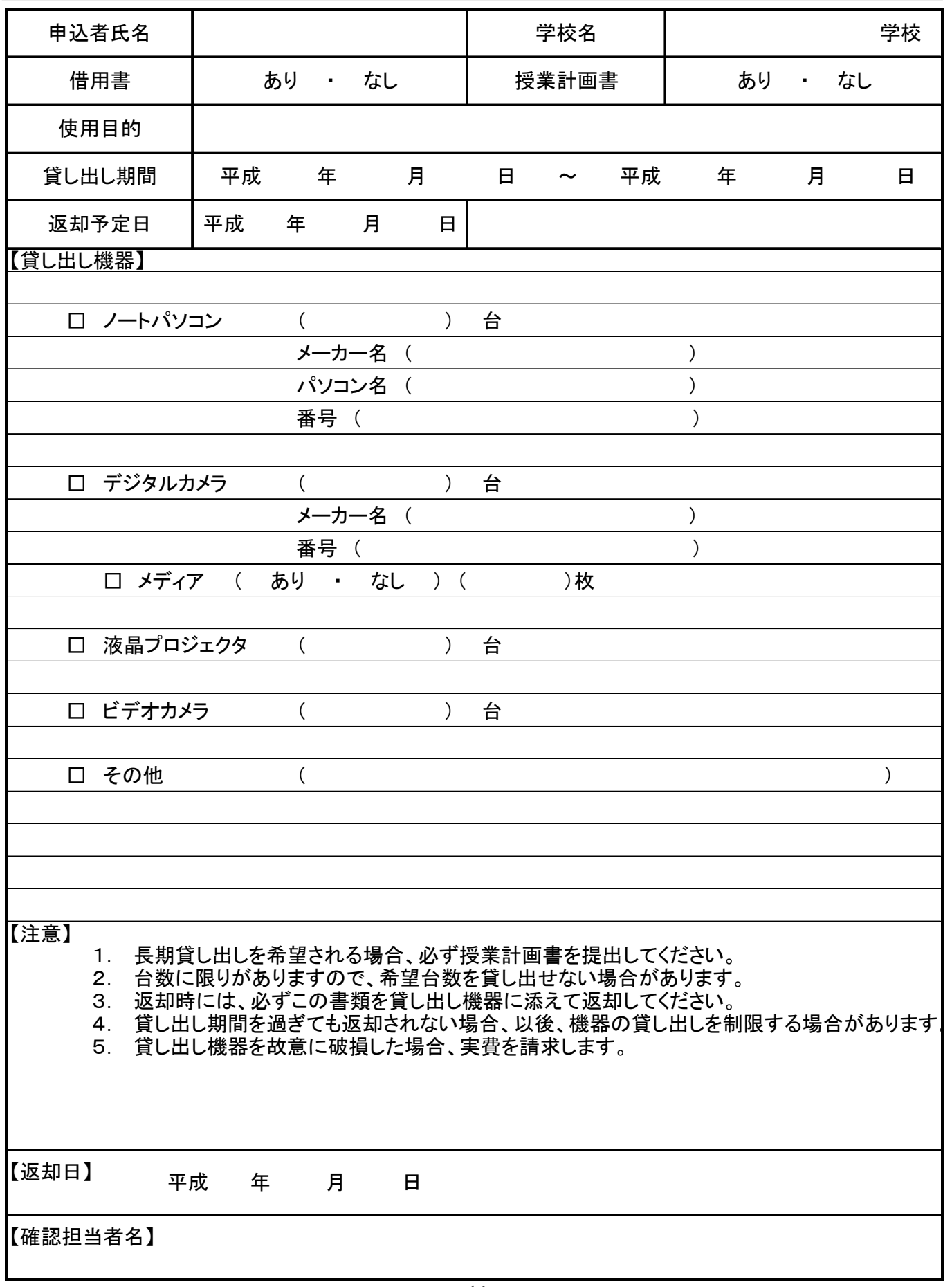

×

# ~パスワード再発行申し込み用紙~

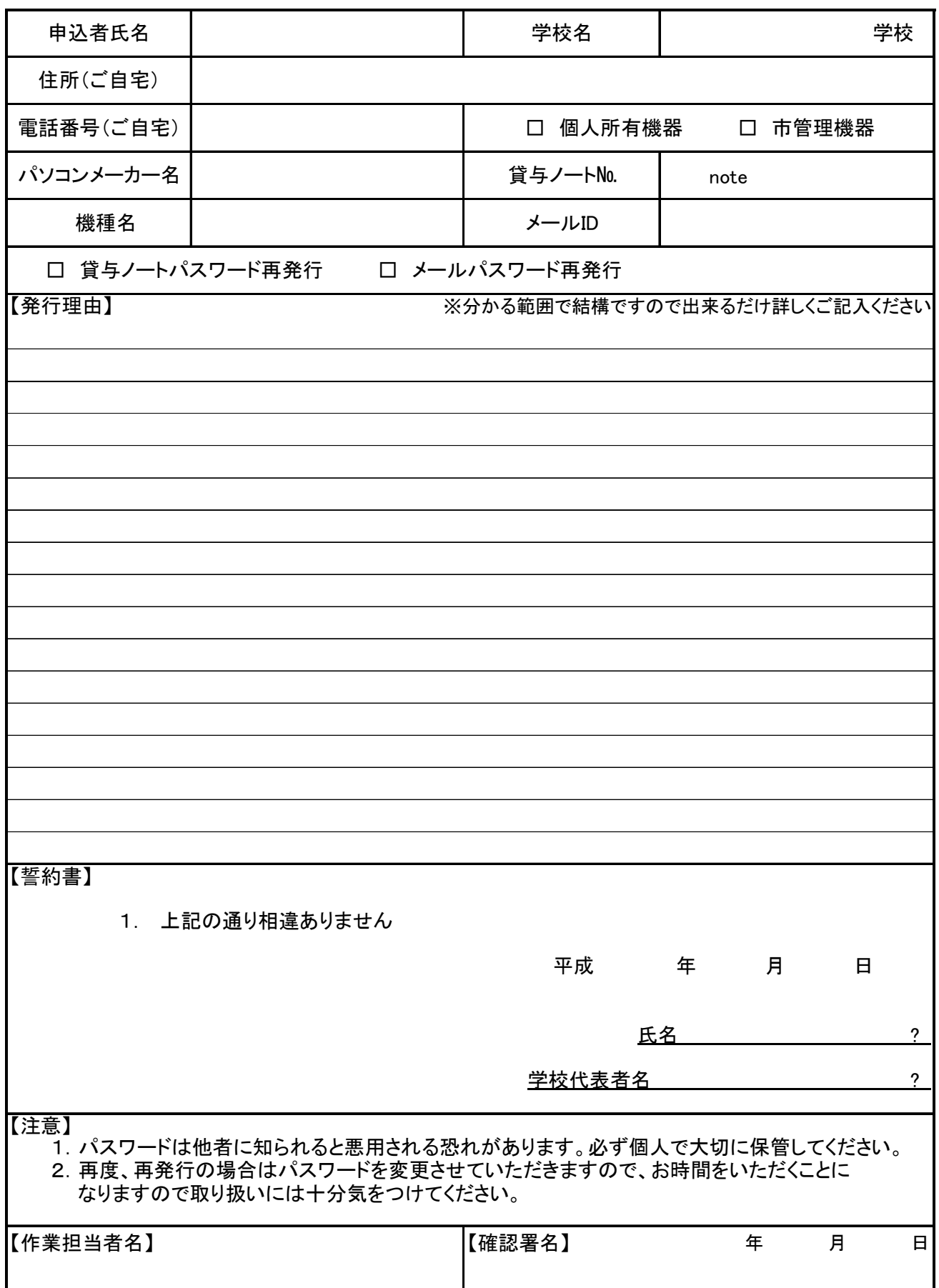